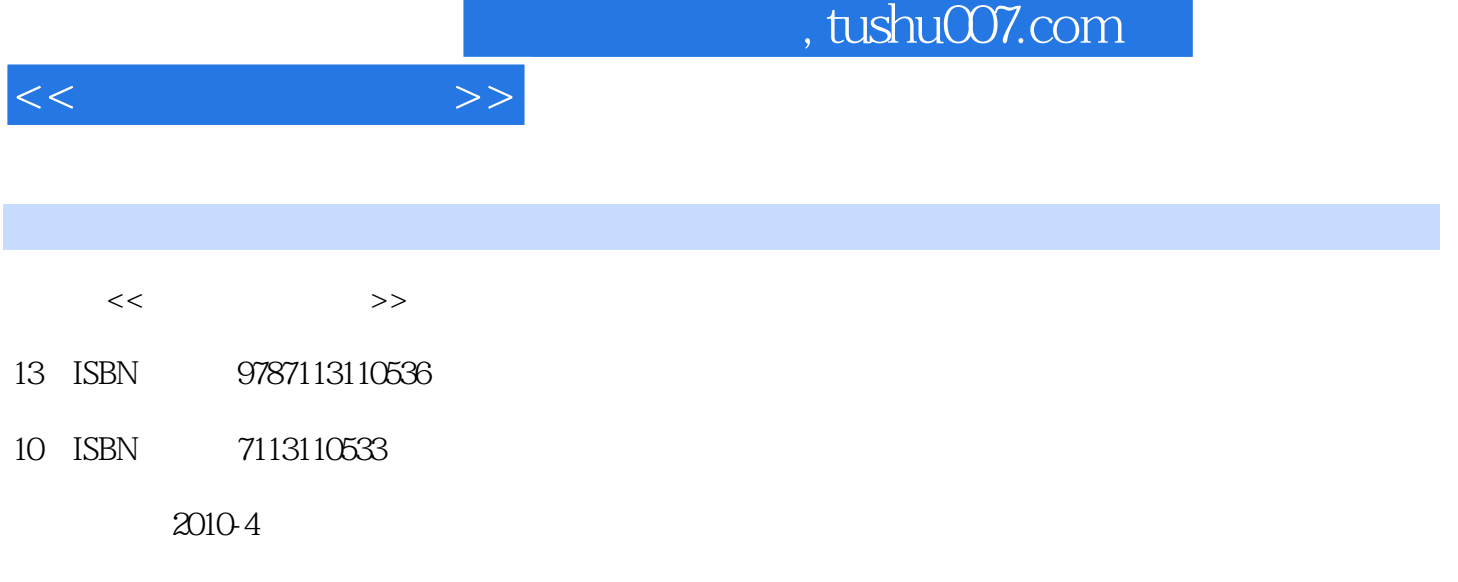

页数:251

PDF

更多资源请访问:http://www.tushu007.com

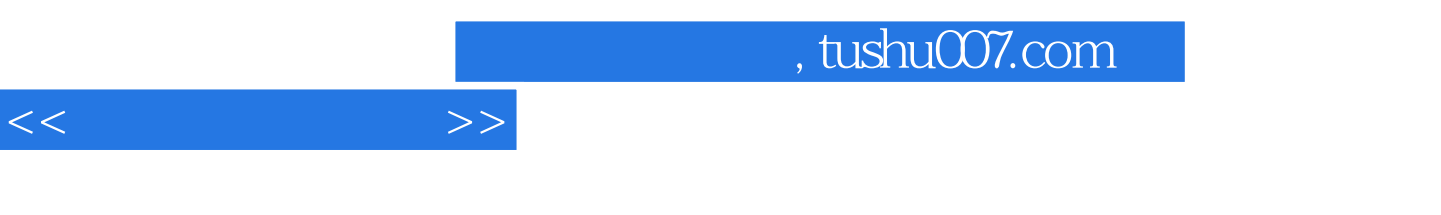

Cool Edit Pro Photoshop Flash 3ds Max Premiere Authorware  $\gamma$  and  $\gamma$  and  $\gamma$  $2$ 第3章为音频信息处理技术,详细介绍了音频编辑软件Cool Edit Pro 2.0的基本操作和实例,以及语

 第4章为图形/图像处理技术,介绍了图形与图像的概念,图形制作软件Visie的基本操作及应用实 end Photoshop<br>  $5$ F: lash 3ds Max

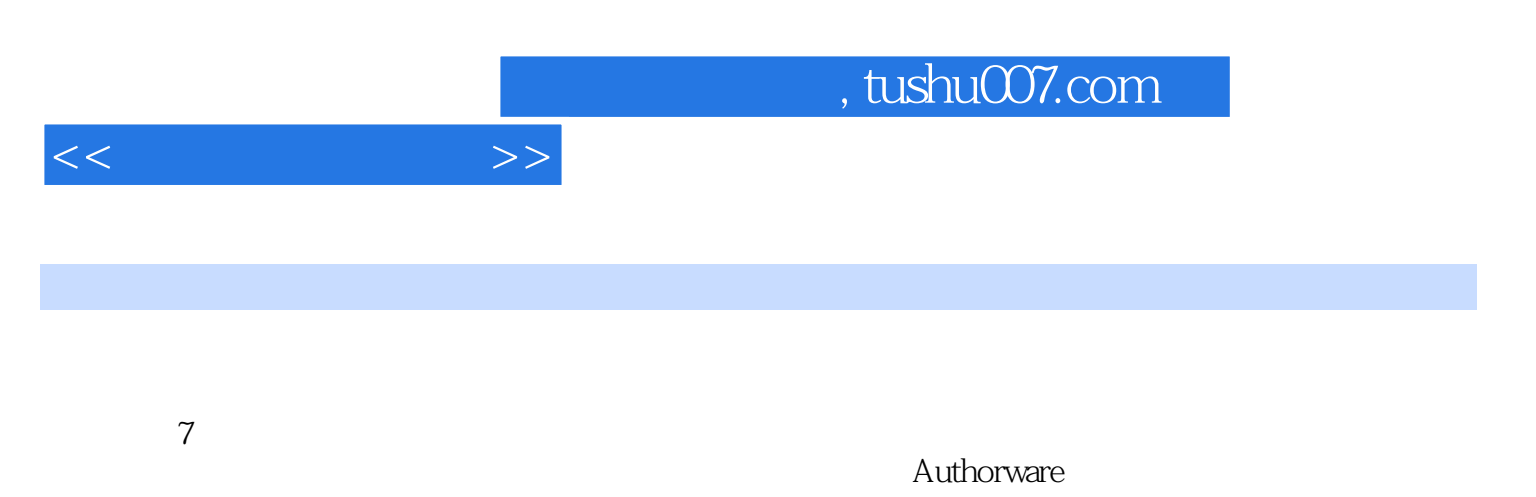

Cool Edit Pro Photoshop Flash 3ds Max Premiere Authorware

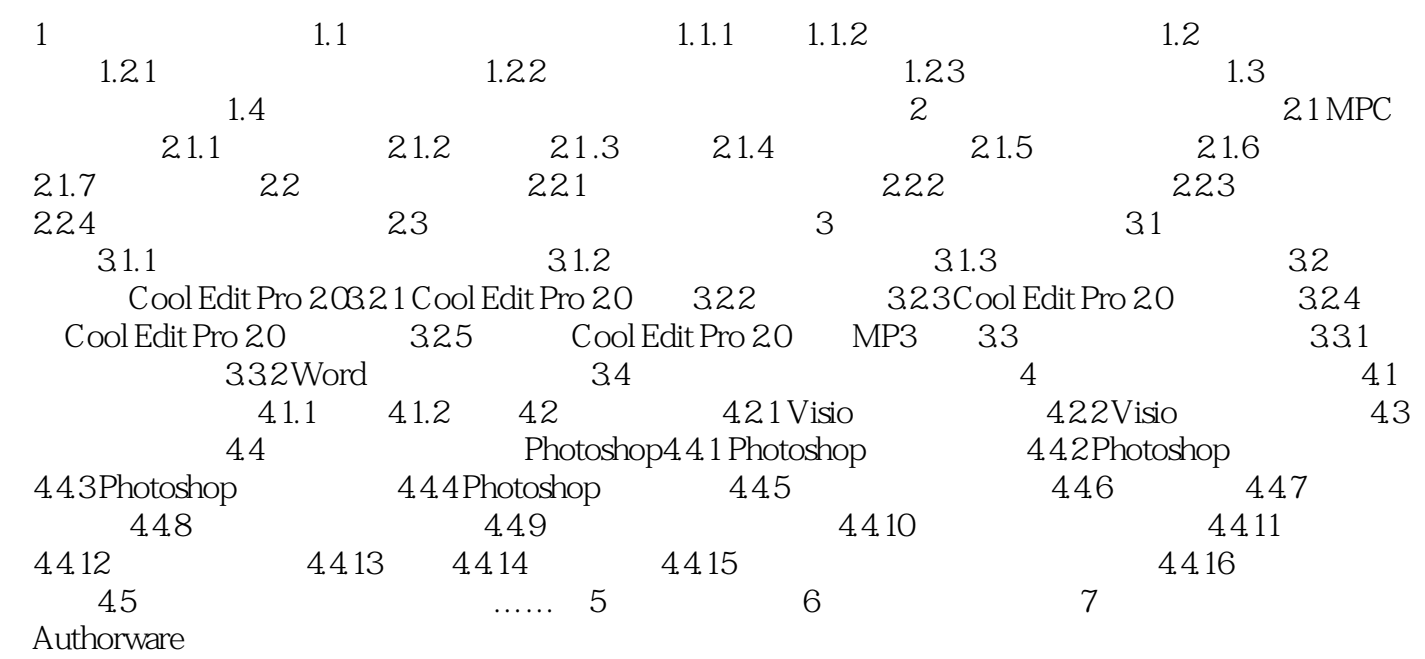

 $<<$  and  $>>$ 

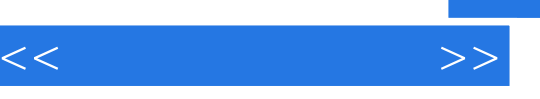

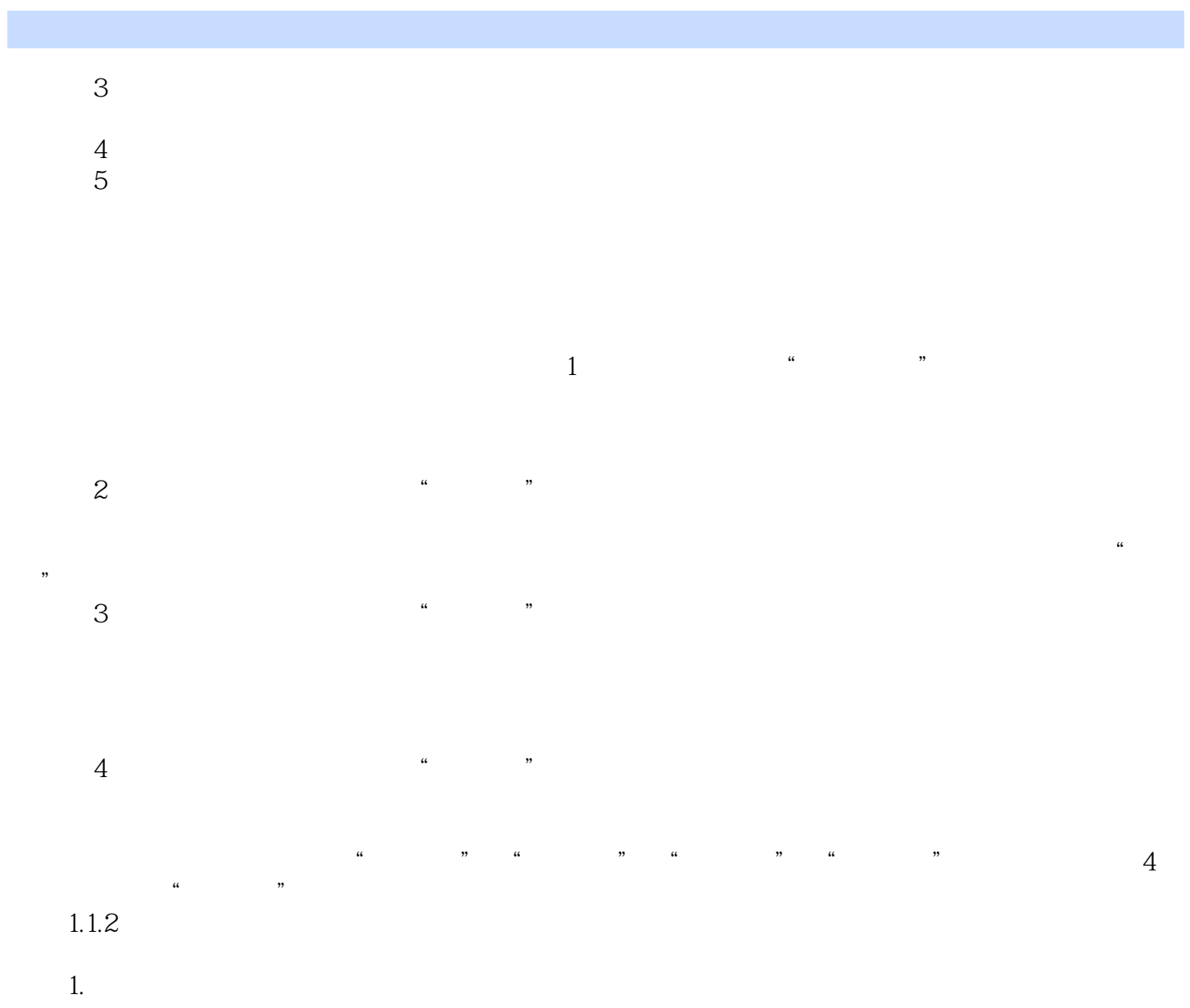

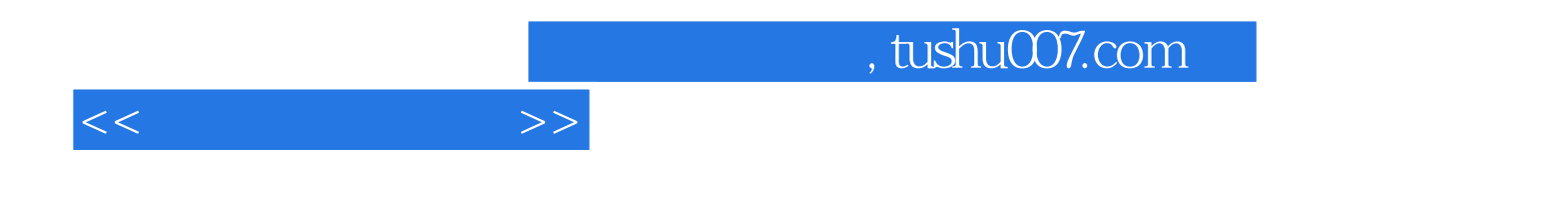

本站所提供下载的PDF图书仅提供预览和简介,请支持正版图书。

更多资源请访问:http://www.tushu007.com